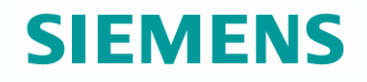

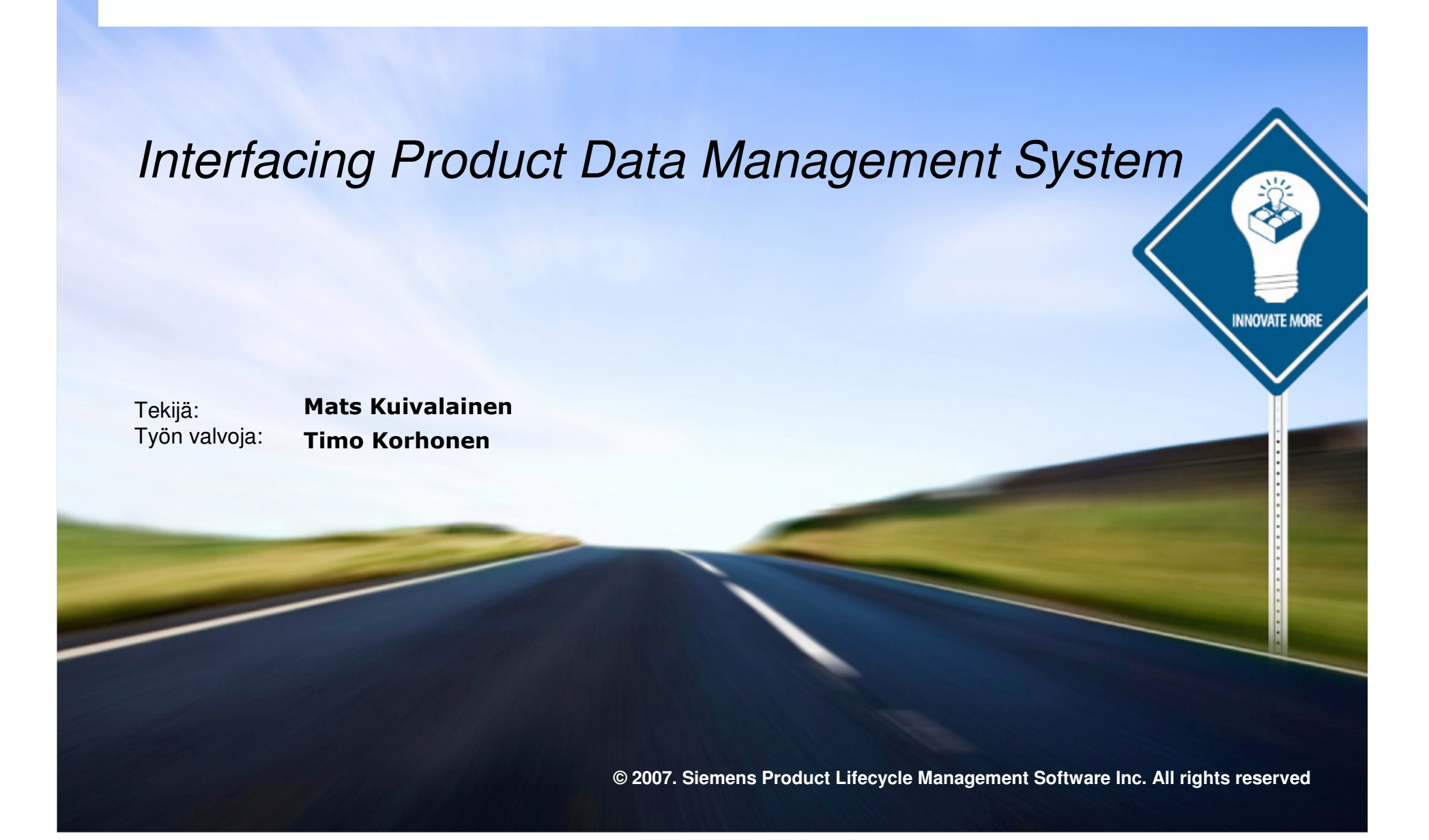

#### **Esitelmän sisältö**

**Työn suorituspaikka - Ideal Product Data Oy**

**Käsitteitä**

**Työn tavoitteet**

- **Työn tulokset 1/5 – mahdolliset toteutustavat**
- **Työn tulokset 2/5 - ohjelmointirajapintojen käyttö**
- **Työn tulokset 3/5 - suora tietokantayhteys**
- **Työn tulokset 4/5 - siirtotiedostojen käyttö**
- **Työn tulokset 5/5 - liitynnän toteutus**

**Johtopäätökset**

### **Työn suorituspaikka - Ideal Product Data Oy**

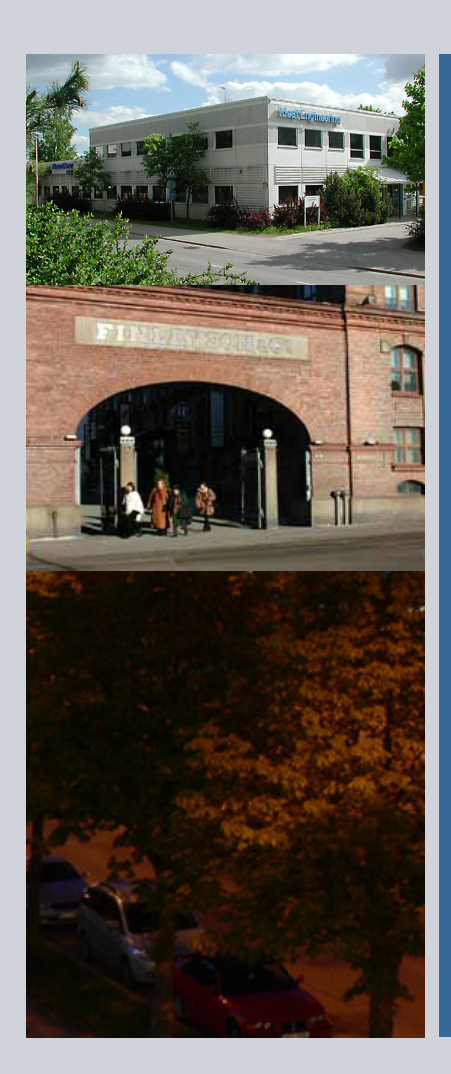

## **Siemens PLM Softwaren kumppani Suomessa**

- Perustettu <sup>1992</sup>
- Toimistot Espoossa ja Tampereella
- Suomen suurin PDM-järjestelmien toimittaja
- Työntekijöitä noin kolmekymmentä

## www.ideal.fi

#### **Käsitteitä**

### • **Product Data Management (PDM)**

- **Suomeksi tuotetiedonhallinta.**
- **Menetelmä, jolla ohjataan tuotteen kehitystä sen koko elinkaaren ajan.**
- **PDM-järjestelmä antaa oikean tuotetiedon oikeaan aikaan oikeille henkilöille.**

## • **Liityntä**

- **Kahden tietojärjestelmän välille toteutettu tekninen ratkaisu joka mahdollistaa tiedonsiirron järjestelmien välillä.**
- **Yksi- tai kaksisuuntainen.**
- **PDM-järjestelmällä voi olla liityntätarpeita esimerksi muihin suunnittelujärjestelmiin ja tuotannonohjausjärjestelmiin.**
- **Tarvitaan, jotta samaa tietoa ei tarvitse syöttää käsin useaan kertaan.**

#### **Työn tavoitteet**

### • **Työn tavoitteena oli**

- $\boldsymbol{\cdot}$  Selvittää millaisilla ratkaisuilla liityntä PDM-järjestelmän ja jonkin toisen järjestelmän välillä **on mahdollista toteuttaa.**
- **Koota tieto liityntöjen tekoon liittyvistä standardeista yhteen.**
- **Toteuttaa yksi liityntä käytännössä.**

### **Työn tulokset 1/5 – mahdolliset toteutustavat**

#### • **Kolme tapaa toteuttaa liityntä**

- **Ohjelmointirajapintojen käyttö.**
- **Suora tietokantayhteys.**
- **Siirtotiedoston käyttö.**

## **Työn tulokset 2/5 - ohjelmointirajapintojen käyttö**

## • **Ohjelmointirajapinta eli API (Application Programming Interface)**

• **Tarjoaa mahdollisuuden päästä käsiksi tietojärjestelmässä olevaan dataan esimerkiksi java- tai c-kielellä.**

## • **Interoperability functions**

• **Järjestelmien välissä toimiva sovellus, joka järjestelmien API:en avulla toteuttaa tiedonsiirron.** • **Käyttää esim. PDM-järjestelmän API:n funktioita datan lukemiseen ja toisen järjestelmän API:nfunktioita datan kirjoittamiseen.**

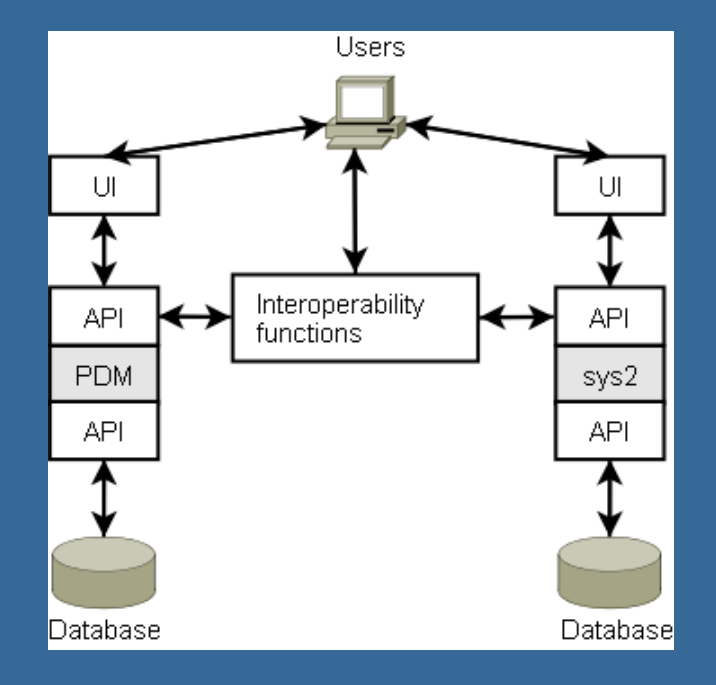

#### **Työn tulokset 3/5 - suora tietokantayhteys**

• **PDM-järjestelmä käyttää toisen järjestelmän kanssa samaa tietokantaa: lukee sieltä tietoja tai jopa kirjoittaa sinne.**

• **Edellyttää hyvää tuntemusta toisen järjestelmän tietomallista.**

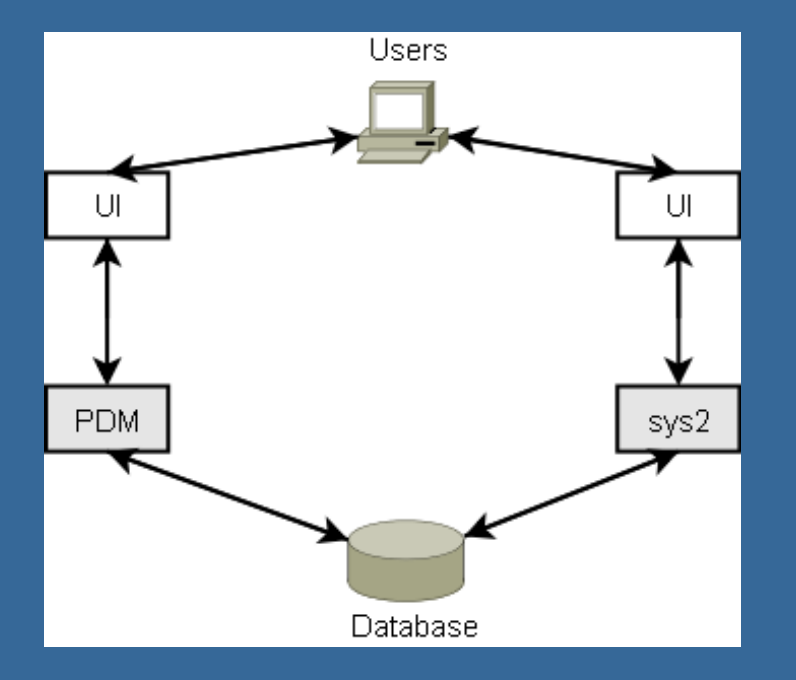

#### **Työn tulokset 4/5 - siirtotiedostojen käyttö**

• **Ensimmäinen järjestelmä kirjoittaa datan fyysiseen tiedostoon, josta toinen sitten lukee sen.**

• **Turvallinen tapa toimia, koska toisen järjestelmän tietokannansisältöön ei kajota.**

- **Standardeja**
	- **STEP (Standard for the Exchange of Product Data )**
	- **PDX (Product Data eXchange)**
	- **PLM XML (Product Lifecycle Management XML)**
	- **XSLT (eXtensible Stylesheet Language: Transformations)**

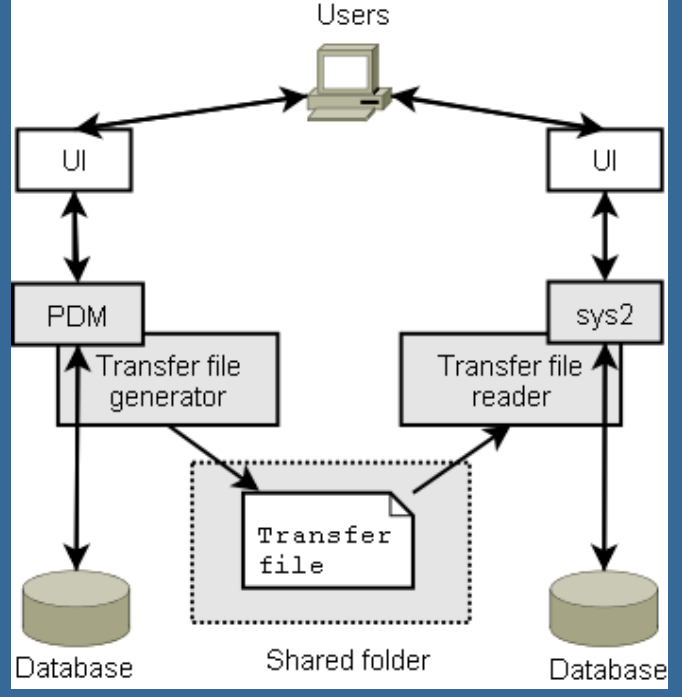

#### **Työn tulokset 5/5 - liitynnän toteutus**

#### • **Lähtökohtana kaksi PDM-järjestelmää**

• **Tarve saada siirrettyä dataa vanhasta järjestelmästä uuteen.**

### • **Toteutus siirtotiedostoilla**

- **Lähettävästä järjestelmästä sai tietoa ulos PDX-formaatissa.**
- **Vastaanottava järjestelmä kykeni vastaanottamaan tietoa PLM XML formaatissa.**
- **Sekä PDX että PLM XML ovat XML-pohjaisia formaatteja, joten PDX:n muuttaminen PLM XML muotoon onnistui XSLT-tekniikan avulla.**
- **Muunnosta varten piti tehdä ns. tyylitiedosto, jossa tarvittavat muunnokset määriteltiin.**
- **XSLT-prosessorina eli ohjelmana, joka suoritti muunnokset, käytettiin Xalan-nimistäohjelmaa.**

#### **Johtopäätökset**

• **Siirtotiedostojen avulla voidaan toteuttaa toimiva liityntä.** • **Siirtotiedostojen käyttöä parempi vaihtoehto aikakriittisissäliitynnöissä olisi todennäköisesti ohjelmointirajapintojen käyttö.** • **Mielenkiintoinen jatko työlle olisikin toteuttaa liityntä ohjelmointirajapintoja käyttäen.** • **Siirtotiedostoa käyttämällä vastuukysymykset säilyvät selkeinä.** • **Vastaanottava järjestelmä vastaa aina itse tiedon kirjoittamisesta tietokantaan.** • **Tärkeää varsinkin silloin kun järjestelmillä on eri toimittajat.** • **Käyttämällä standardiformaatteja liittymän pitäisi toimia myös ohjelmaversioiden muuttuessa ja liittymä on helposti siirrettävissämuihin samoja standardeja käyttäviin järjestelmiin.**